## **Samsung Note9 ja Galaxy S9/S9+ saavad Tänasest Android 9 ja uue [kasutajaliidese](https://www.am.ee/node/6802)**

22. jaanuar 2019 - 14:17 Autor: Marko [Habicht](https://www.am.ee/user/4)

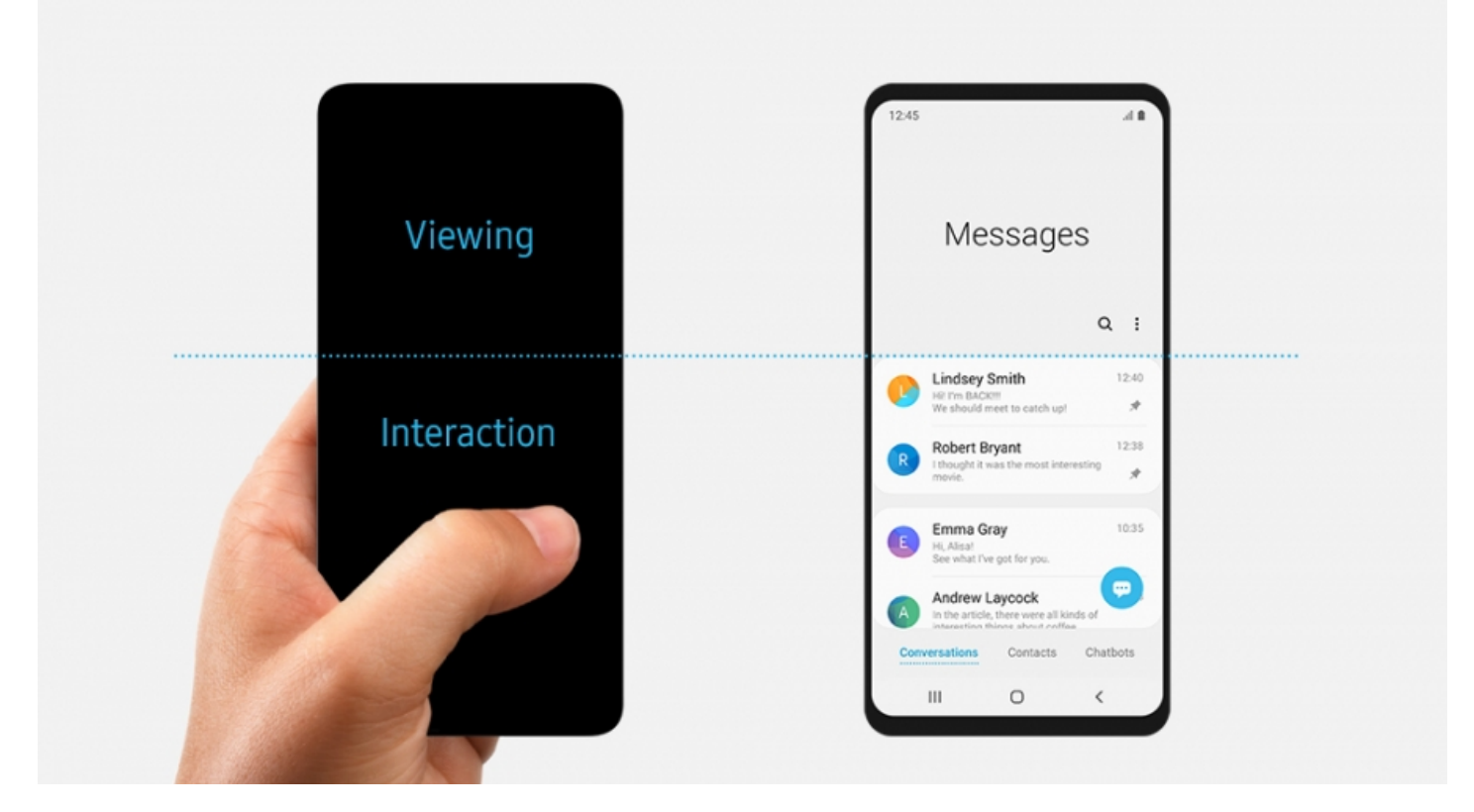

**Alates eilsest hakkasid Samsungi kõige hiljutisemad Galaxy tipptelefonid saama värsket Android Pie tarkvarauuendust, millega kaasneb Samsungi viimase aja suurim kasutajaliidese muutus – One UI.**

"Android Pie on praeguse seisuga kõige uuem Android operatsioonisüsteem ning Google'ile omaselt on see varustatud mitmete tehisintellektil põhinevate funktsioonidega. Näiteks *Adaptive Battery*, mis jälgib jooksvalt inimese telefonikasutust ning hoiab energiat aku kulu kokku rakenduste pealt, mida kasutatakse harvem," selgitas Samsung Eesti tootekoolitaja Riho Kopso.

"One UI on aga Samsungi uus kasutajaliides, mille eesmärgiks on muuta kasutajakogemust lihtsamaks. Kuna telefonide ekraanid on muutunud suhteliselt suureks, siis on nende ühe käega kasutamine läinud keeruliseks. Selleks on uues kasutajaliideses läbivalt disain, kus alamenüüd ning kohad kuhu kasutaja saab vajutada, on toodud ekraani alumisse ossa ning üleval on loetav informatsioon," rääkis Kopso.

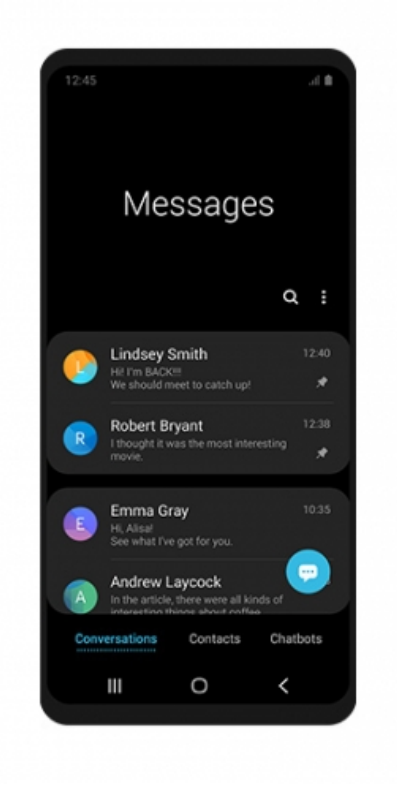

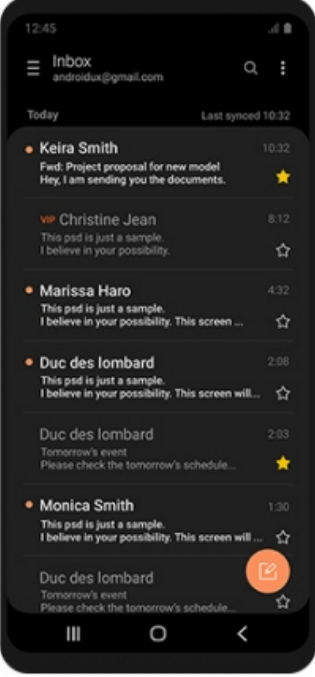

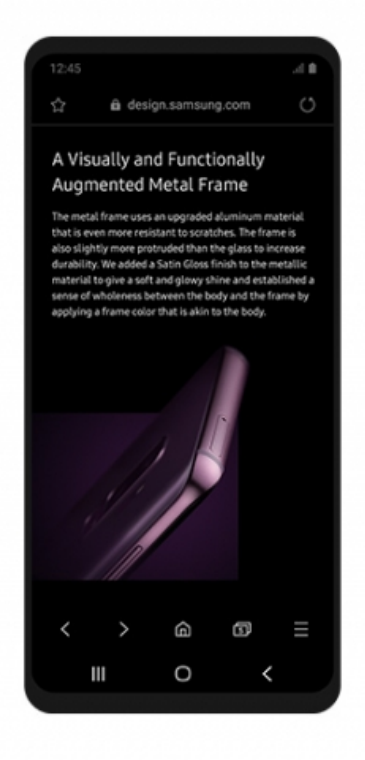

Lisaks on One UI-le lisatud tume teema ehk Ööreziim, millega saab kogu telefoni taustavärvi tumedaks muuta, et telefoni hämarates oludes mugavamalt kasutada ning et see silmadele liialt koormav ei oleks. Soovi korral võib funktsiooni ka päeval sees hoida ning seeläbi akut säästa. Kuna ekraan ei ole pidevalt valge tausta kuvamisega töös, siis ei kuluta ekraan nii palju energiat.

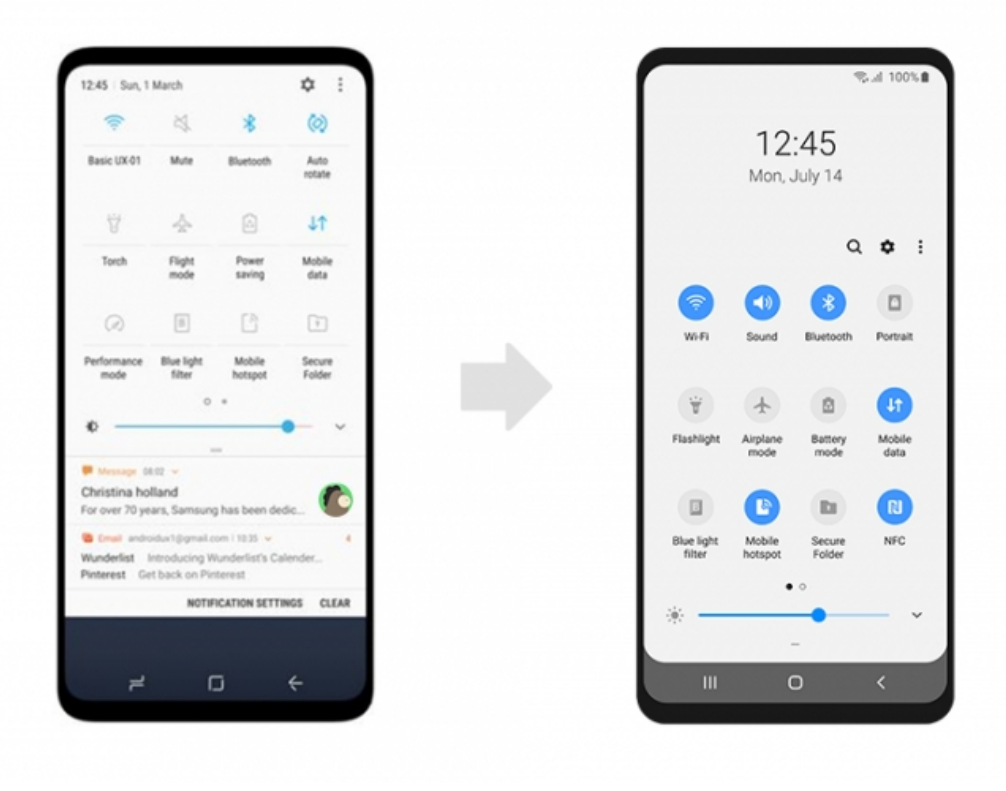

"Sarnaselt Android Pie disainile on telefoni kasutajaliidese väljanägemine muudetud ümaramaks. See on esteetiliselt ilusam ning sobib hästi kokku Samsungi telefonidele omaste ümarate nurkadega," ütles Kopso.

Lisaks kaasneb One UI-ga mitmeid pisemaid muutusi. Näiteks säilitatakse telefoni galeriist kustutatud pilte telefonis kuni 15 päeva. *Lift to wake* funktsioon äratab telefoni puhkeolekust üles, kui kasutaja telefoni kätte võtab ning värskendatud on ka telefoni kaamerarakendust, mis peaks nüüd olema varasemaga võrreldes puhtam ja arusaadavam.

Android Pie ja One UI uuenduse paigaldamiseks tuleb minna telefoni sätetesse, leida sealt alamenüü "Tarkvaravärskendus" või "Software update" ning valida "Download updates manually" või "Lae värskendused käsitsi alla". Seejärel kuvatakse kasutajale uuenduse informatsioon peale mida saab uuenduse alla laadida.

Eilsest saab uuendust Eestis alla laadida Samsung Galaxy Note9 telefonidele, tänasest ka Samsung Galaxy S9 ja S9+ Nimekirja sellest, millal teised Samsungi telefonid Android Pie uuenduse saavad, võib vaadata siit: <https://bit.ly/2FGLNVS>

Arvutimaailma toimetusel on pikaajalises testis nii Samsung Note9 kui ka S9+. Mõlemad seadmed said uuenduse ning seda, kas ja mis läks paremaks käsitleme juba reedeses videos, meie youtube kanalis. Soovitame vajutada subscribe <https://goo.gl/mrFLwh> ja vajutada kellukese ikooni, ilma milleta uutest videotest teavitusi ei tule.

- [Uudised](https://www.am.ee/IT-uudised)
- [Androidiblog](https://www.am.ee/android)
- [Mobiiltelefonid](https://www.am.ee/taxonomy/term/16)